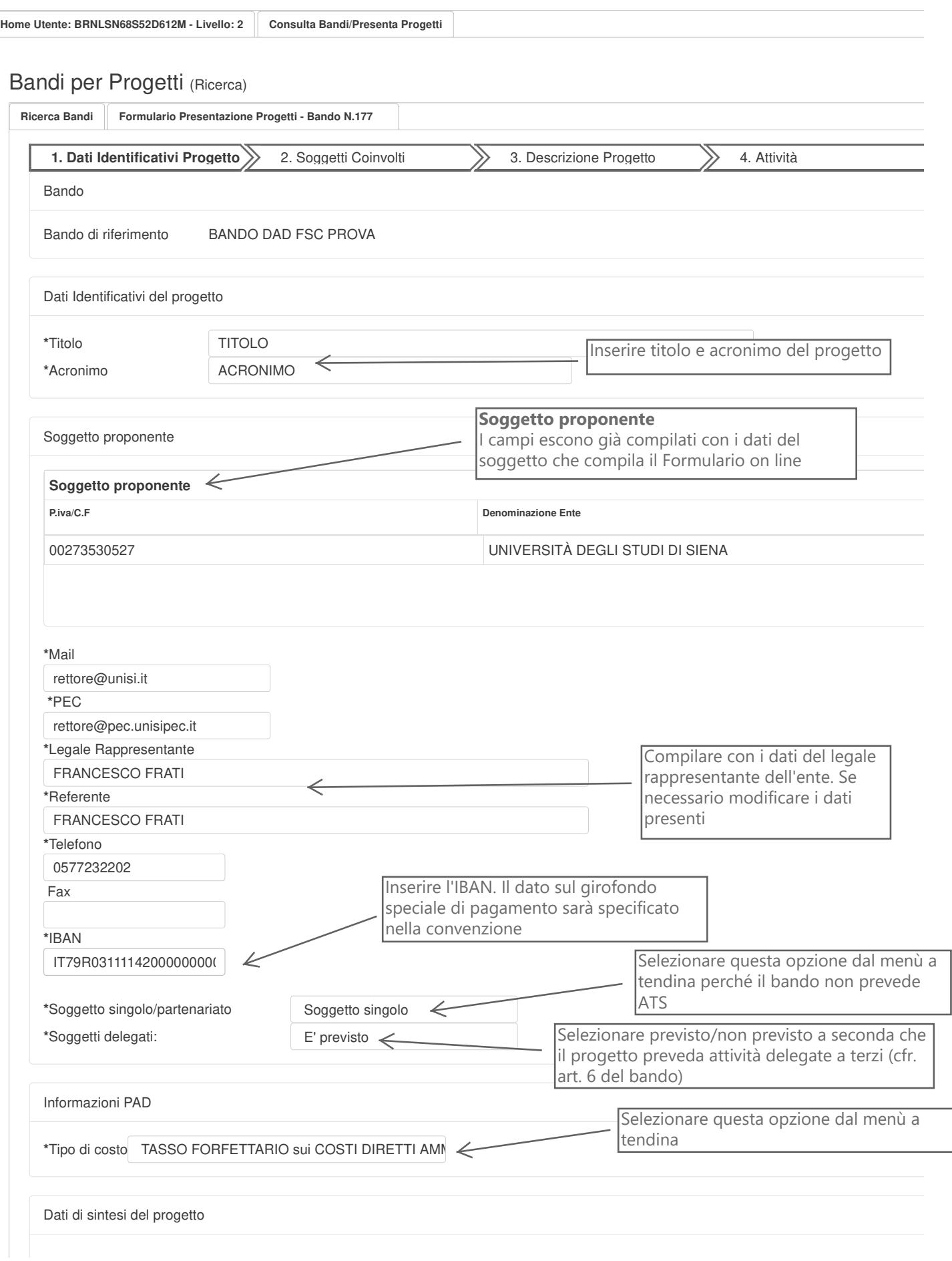

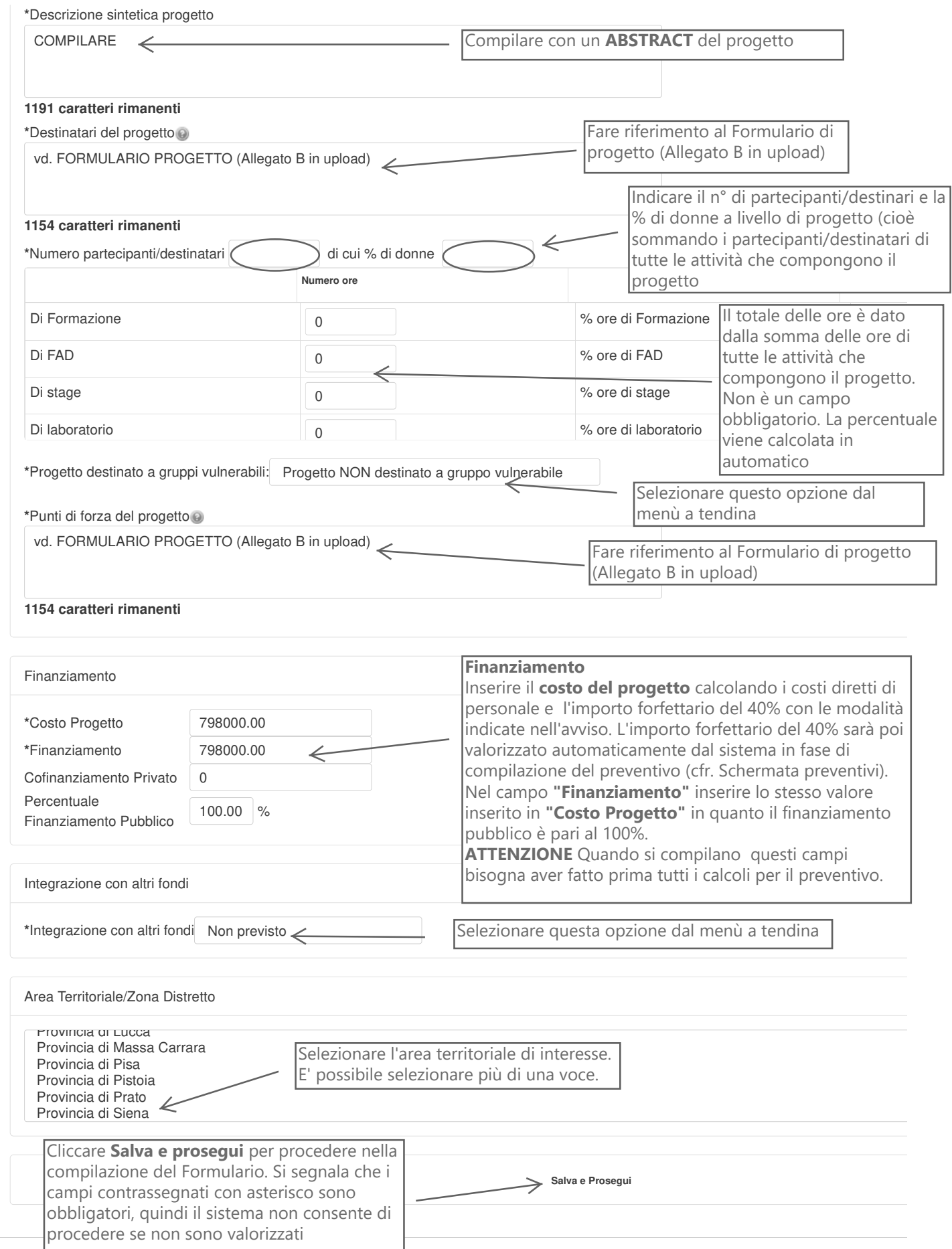

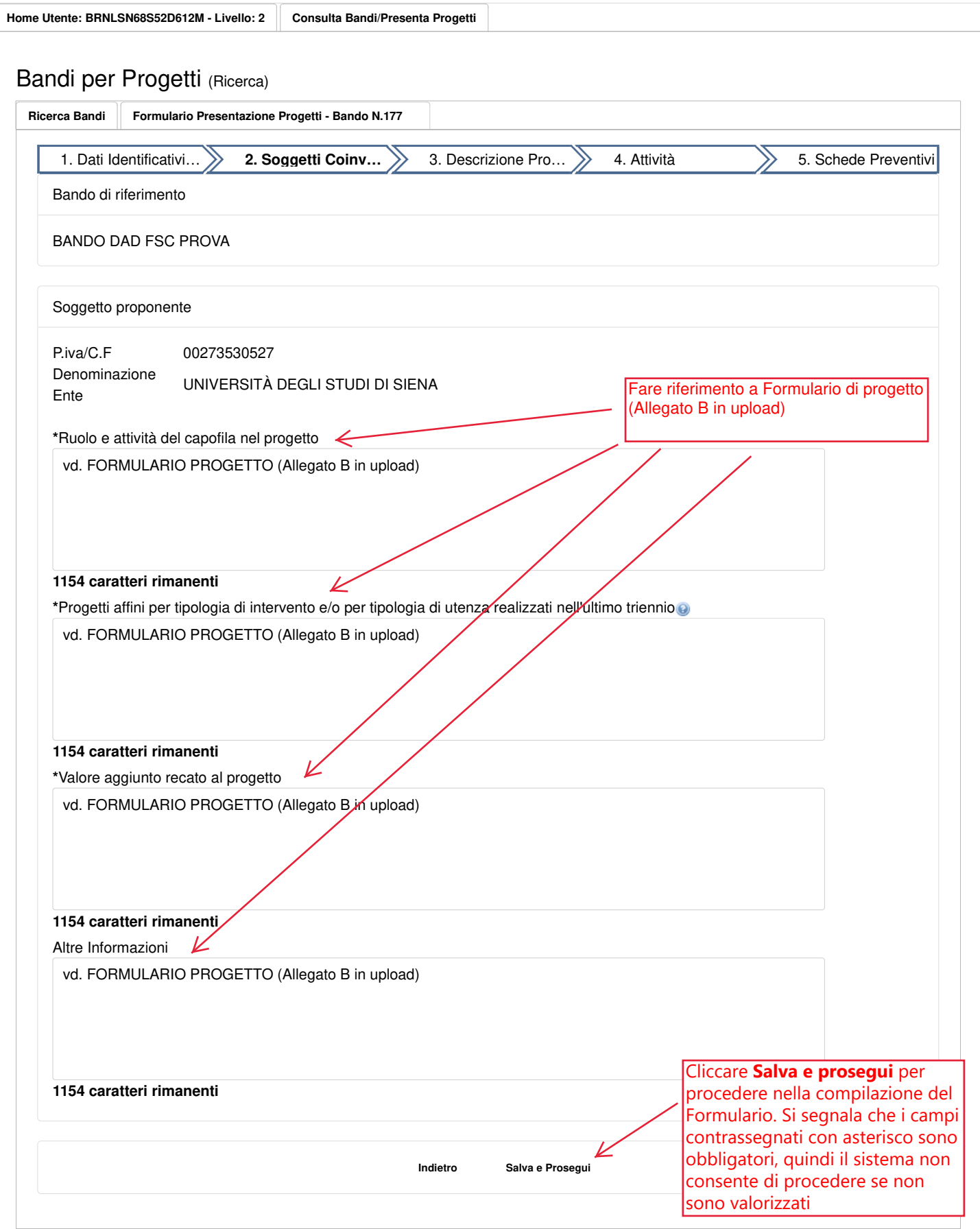

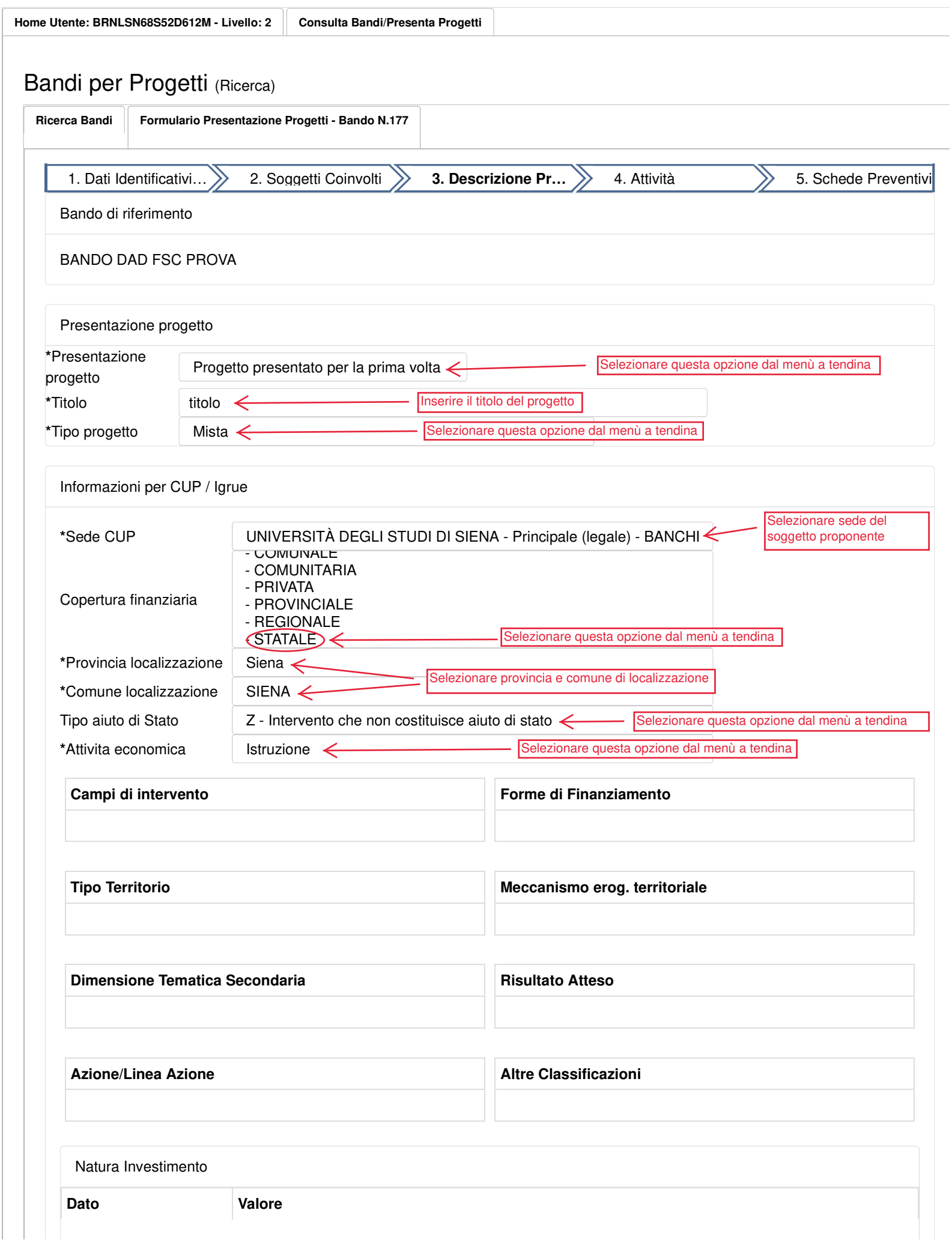

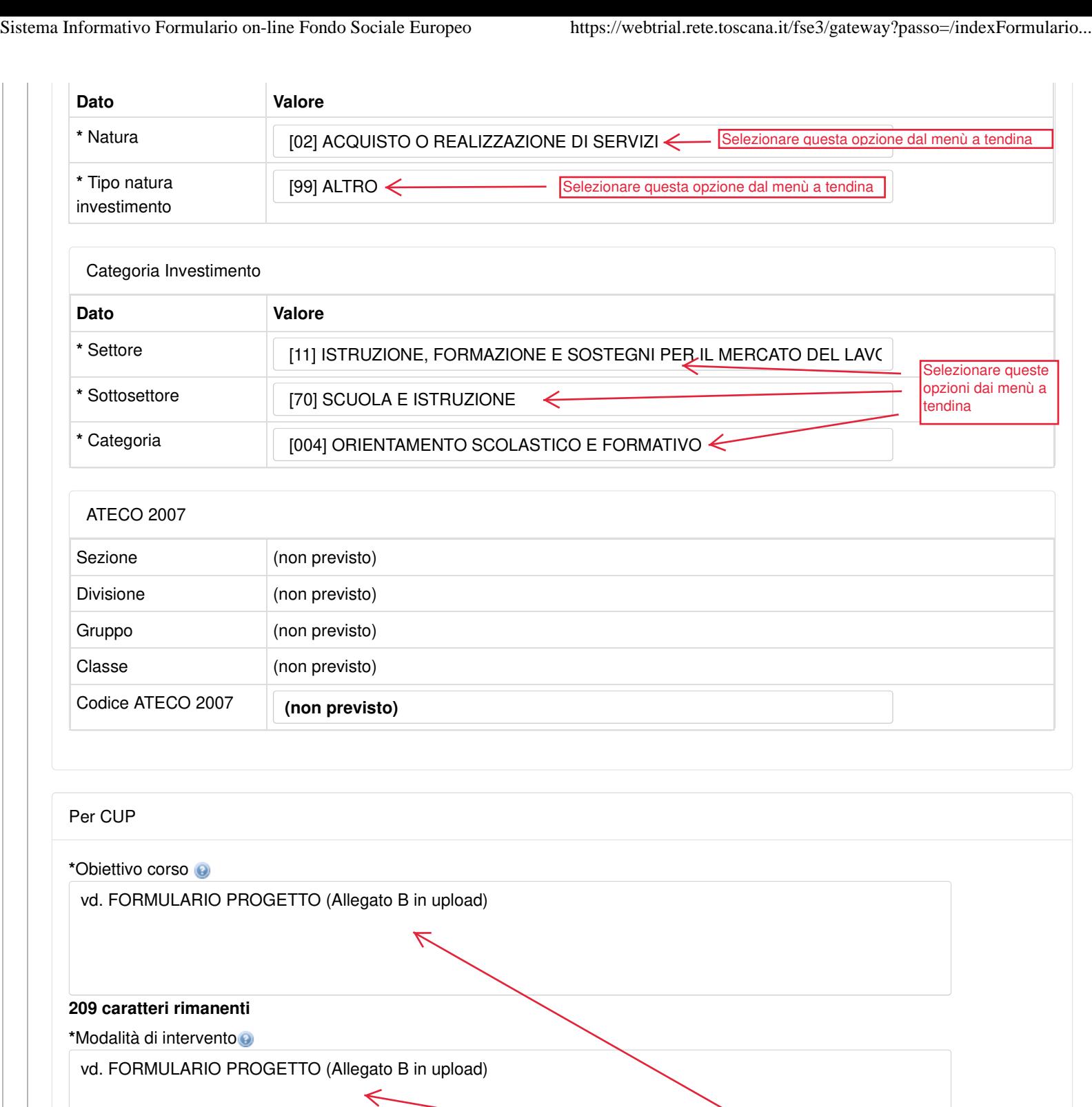

**209 caratteri rimanenti**

Contesto Riferimento

**\***Contesto di riferimento e problema/esigenza che si intende affrontare

vd. FORMULARIO PROGETTO (Allegato B in upload)

**1154 caratteri rimanenti**

Fare riferimento a Formulario progetto

(Allegato B in upload)

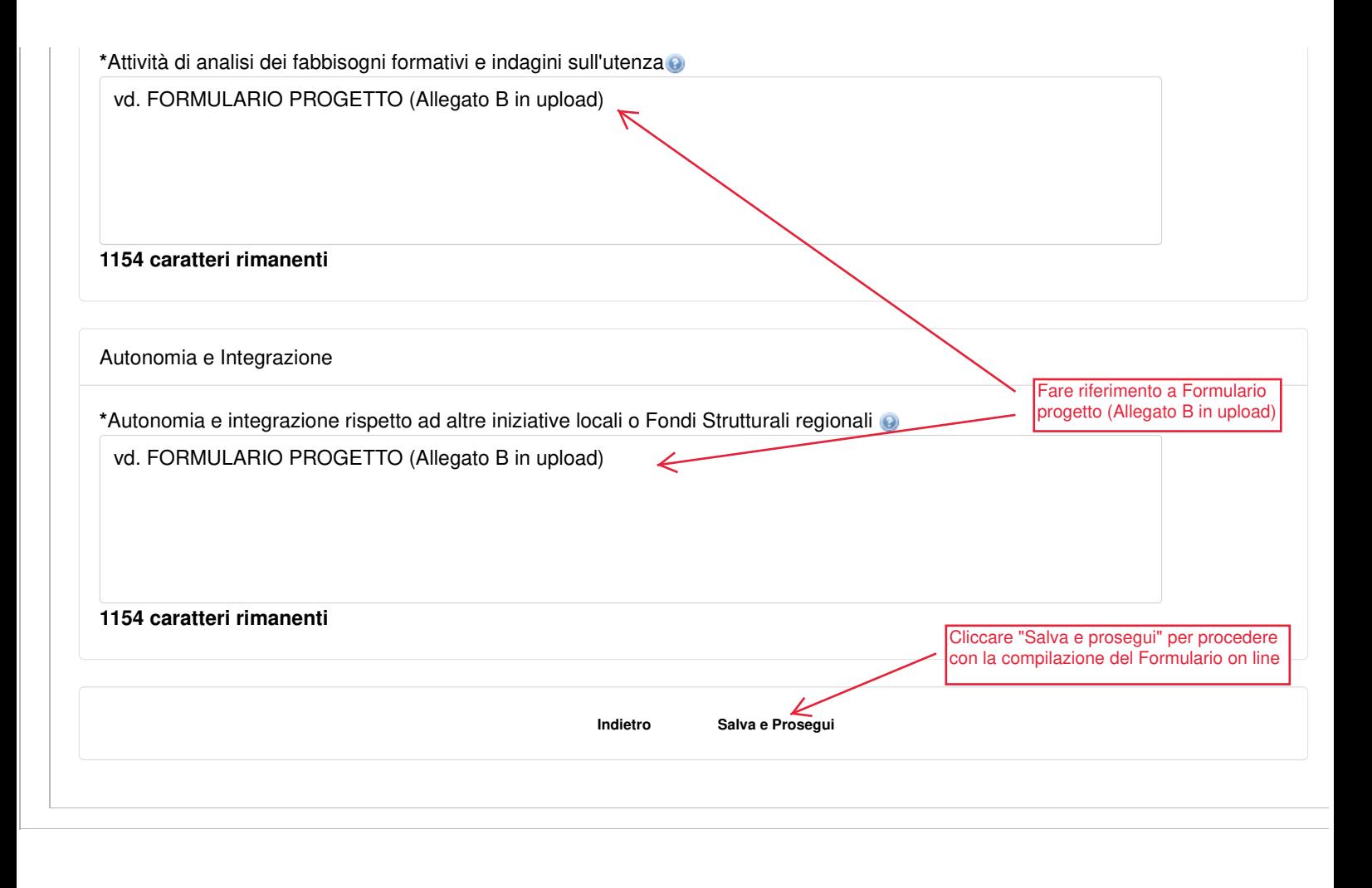

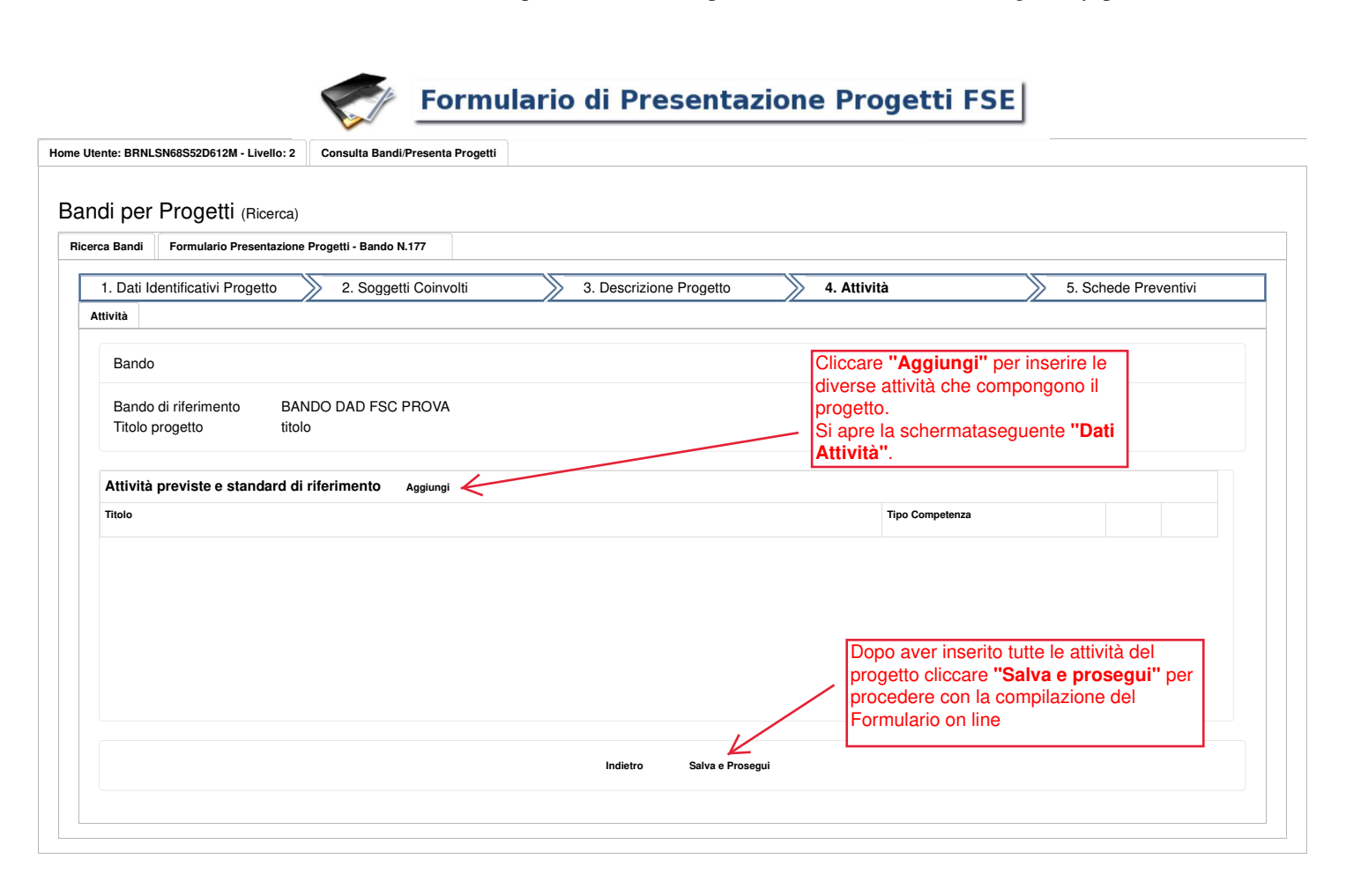

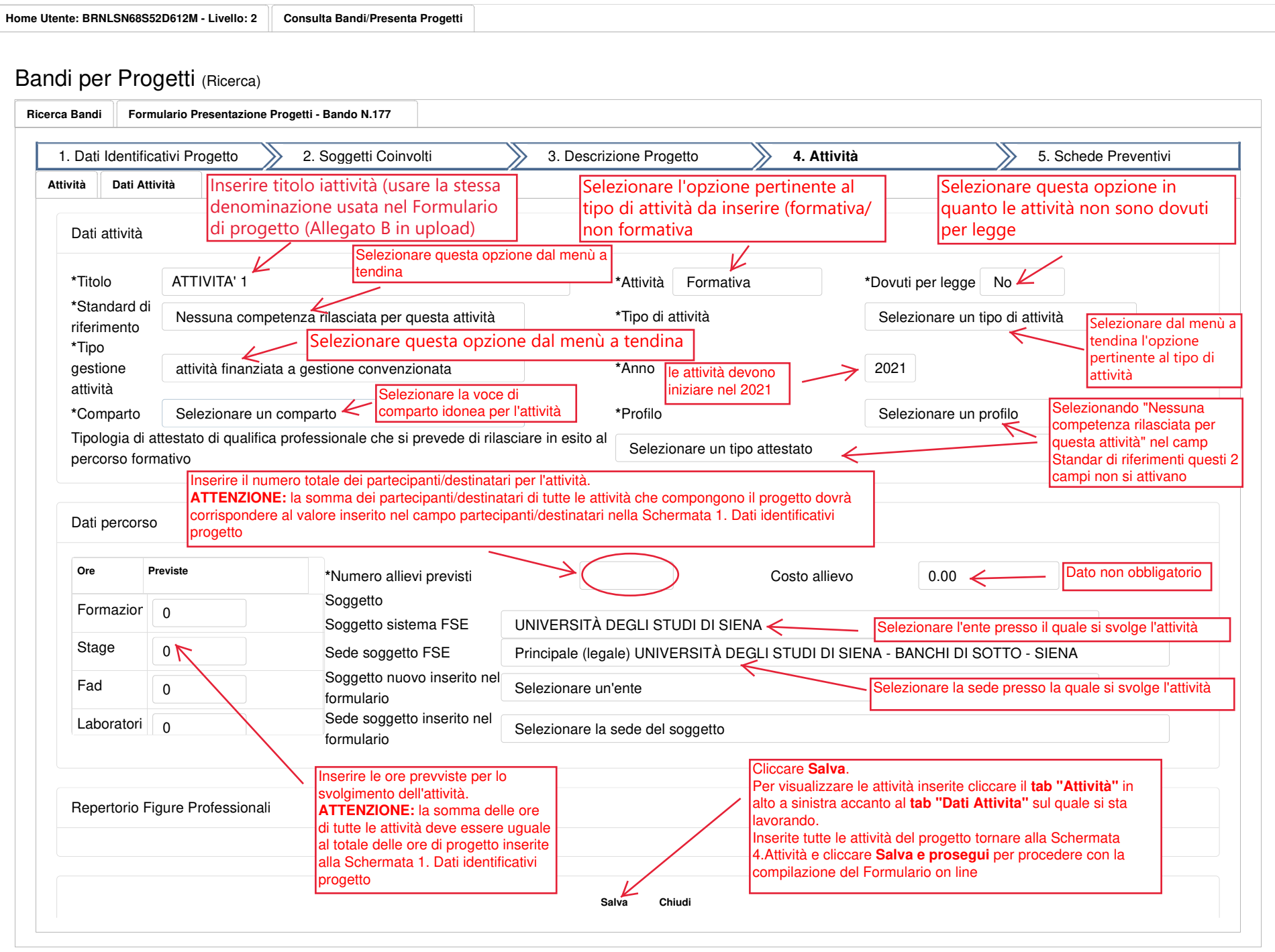

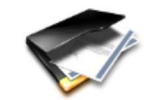

## Formulario di Presentazione Progetti FSE

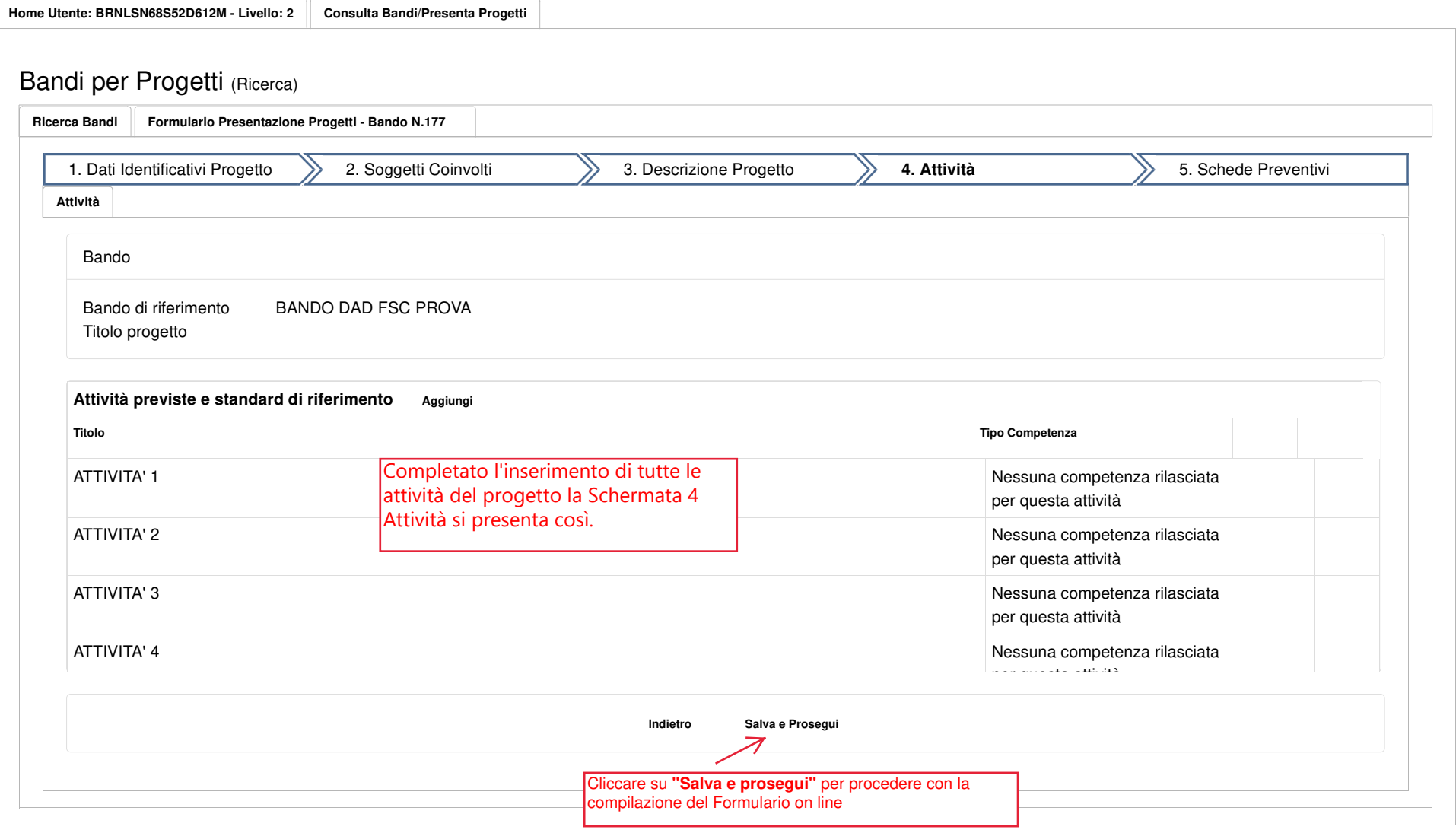

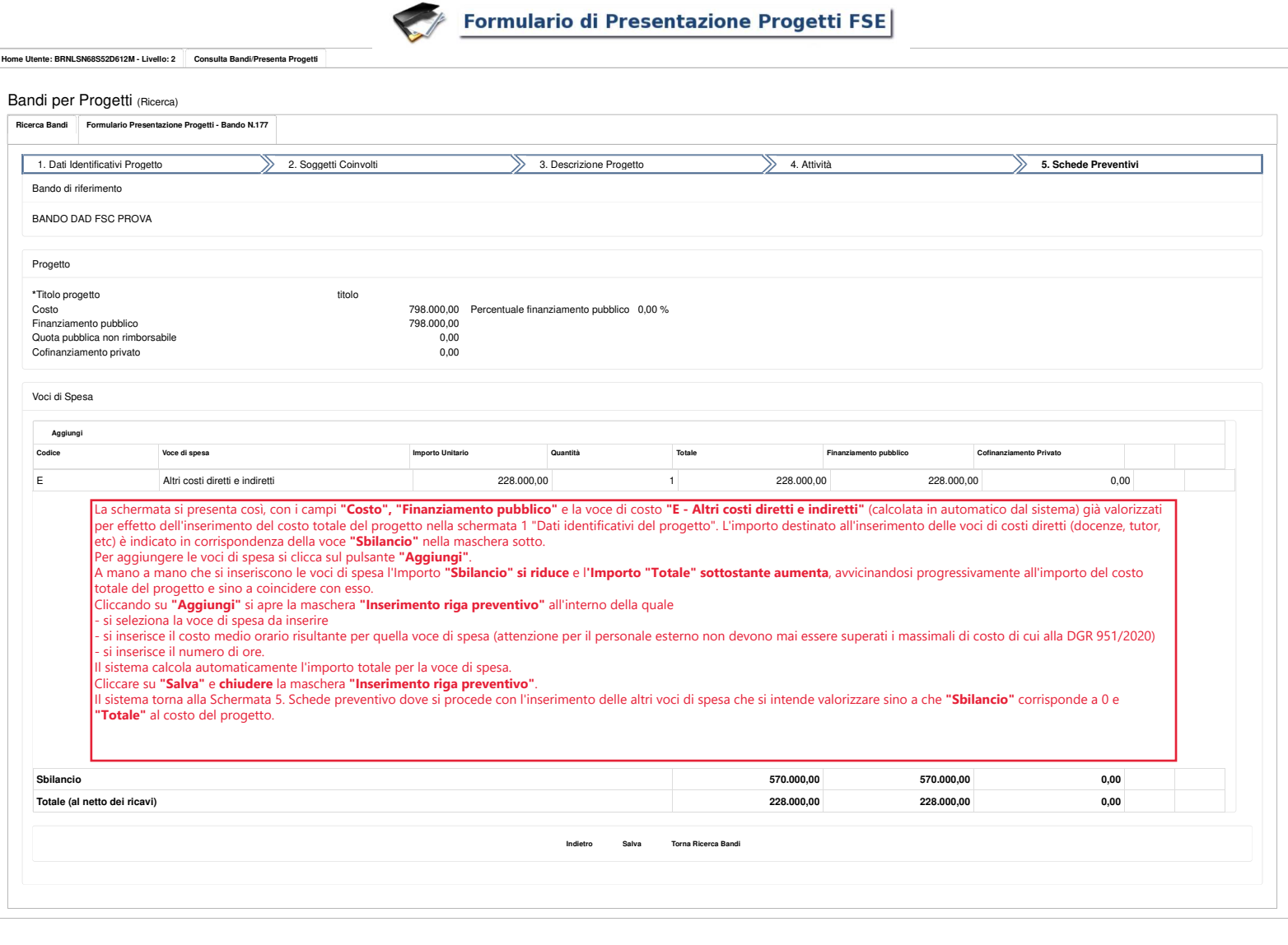

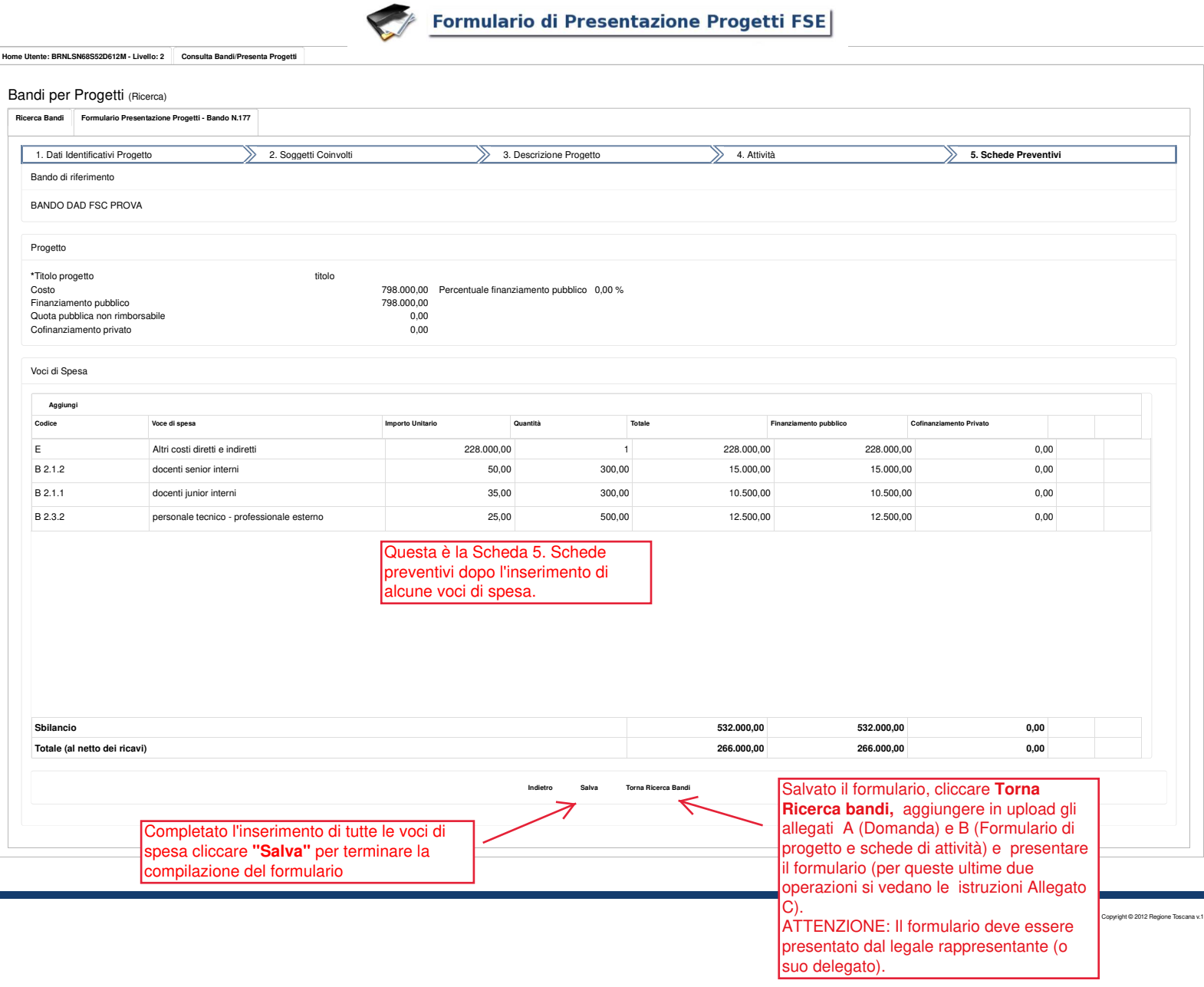

×.

## **ATTENZIONE**

**Qualora ci si accorgesse di errori nel preventivo - derivanti da un importo sbagliato inserito quale costo di progetto nella schermata 1 "Dati identificativi di progetto" - occorre eliminare il preventivo attraverso la funzione presente nella pagina Ricerca Bandi (icona foglio con rotella). Se non si effettua questa operazione di eliminazione, eventuali correzioni dell'iniziale importo del costo del progetto non verranno considerate dal Sistema che continuerà a sbagliare il calcolo del 40%.**